# MIDI: Data reduction

Walter Jaffe, Rainer Köhler, William Cotton Olivier Chesneau, Thorsten Ratzka, Quynh Nhu Nguyen, Guy Perrin, Ch. Hummel and MIDI/ESO team

## Where getting information?

#### Web sites:

http://www.mpia-hd.mpg.de/MIDI/ (Mostly MIA package) http://www.strw.leidenuniv.nl/~koehler/MIA+EWS-Manual/http://www.sc.eso.org/~chummel/midi/midi.htmlhttp://www.mariotti.fr/data\_processing\_midi.htm (Meudon package)

## Calibrating spectra:

http://www.iso.esac.esa.int/users/expl\_lib/ISO/wwwcal/isoprep/cohen/templates/

#### Documents:

Thorsten Ratzka thesis (take care 200 Mega, PS file…)http://www.ub.uni-heidelberg.de/archiv/5516MIDI/ESO User manual

VLTI EuroSummer School  $\qquad 0$  Chesneau – MIDI: data reduction

day June 2006 2

### Choosing and inspecting data

#### ESO Data

We will use for this tutorial the GTO (Garanteed Time Obses<br>reading a strict MDI for the Harbie star AD Armor decays at limiting obtained with MIDI for the Herbig star AB Aur and some calibrators.

Below are the typical amount of data you can expect with MIDI.

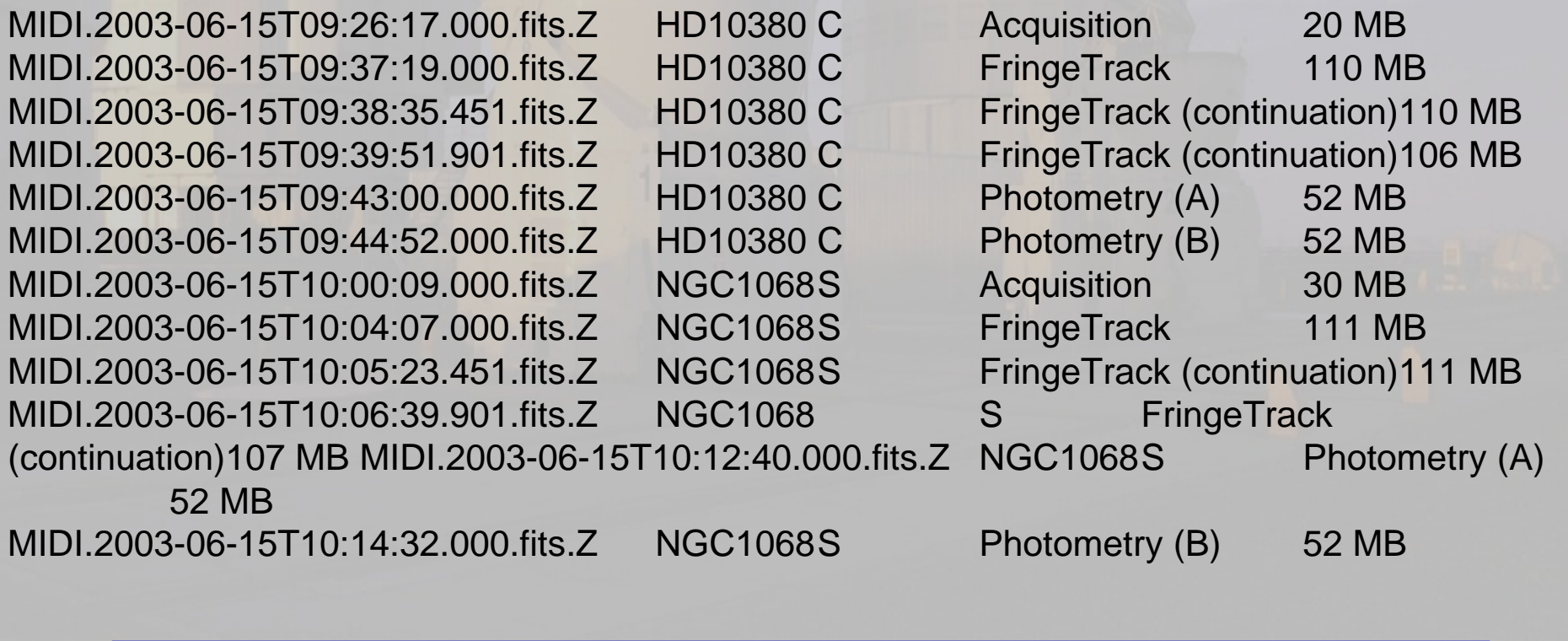

## Choosing and inspecting data

make\_midi\_log,'<path>',LOGBOOK='<target>/filename.log'

files=midigui(dir='<path>')(" ${\rm Gorgonzola}$ ") To check what is stored in the variable files just type print,files

or

print,files[i]

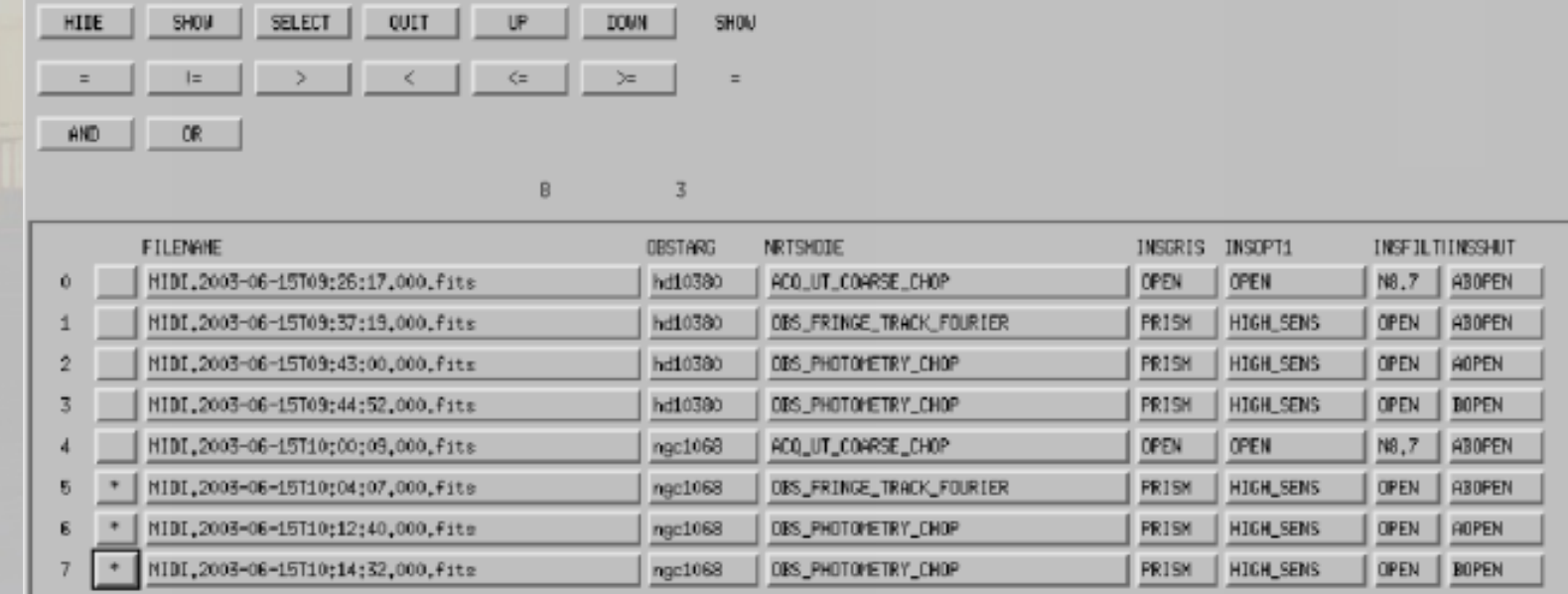

VLTI EuroSummer School O. Chesneau – MIDI: data reduction

day June 2006 4

#### **MIDI - Detector**

#### Detector: 320 x 230 pixels

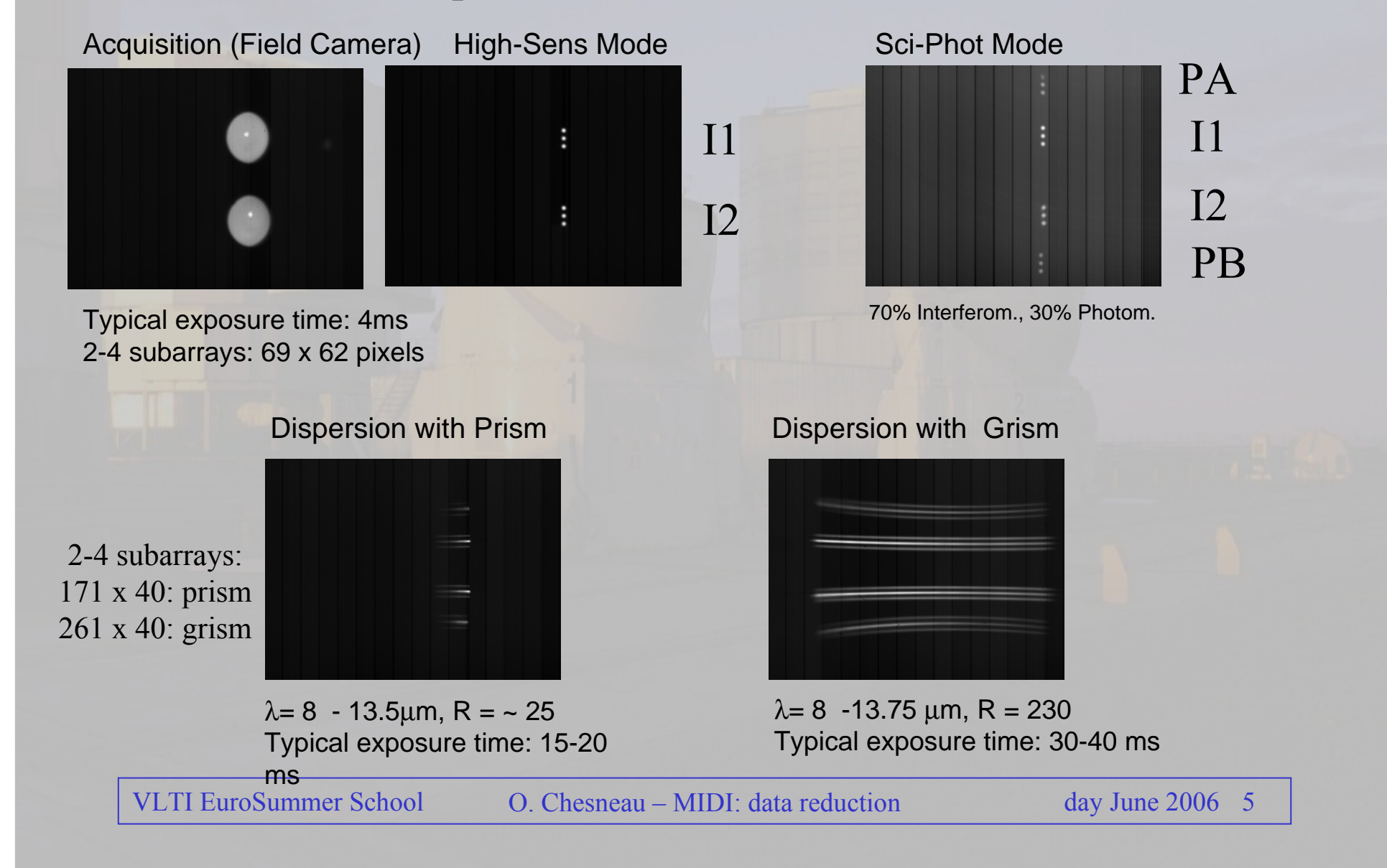

#### Acquisition images

#### **OirGetData**

 Start "Gorgonzola" by typing calfile=midigui(dir='<path>')acq=oirgetdata(calfile[0])

With tvscl,acq[100].data1the 100th frame of beam B (data1) is displayed. Since each real pixel on the detector is shown as one pixel on your monitor, it's a good idea to magnify the image, e.g. by a factor 5: tvsclm,acq[100].data1,5Try also e.g. a contour plot with contour,acq[100].data1

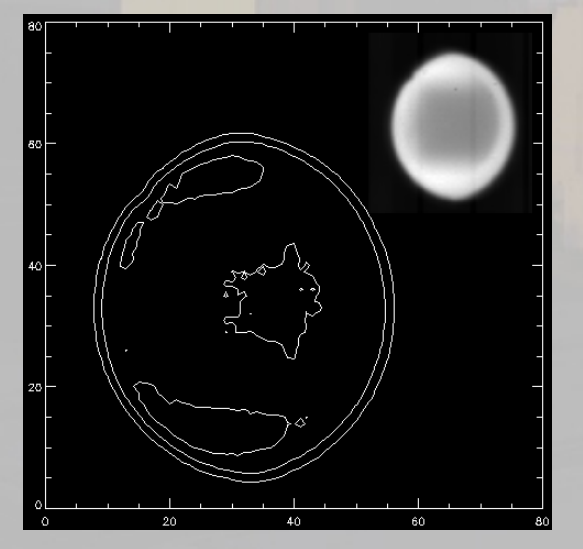

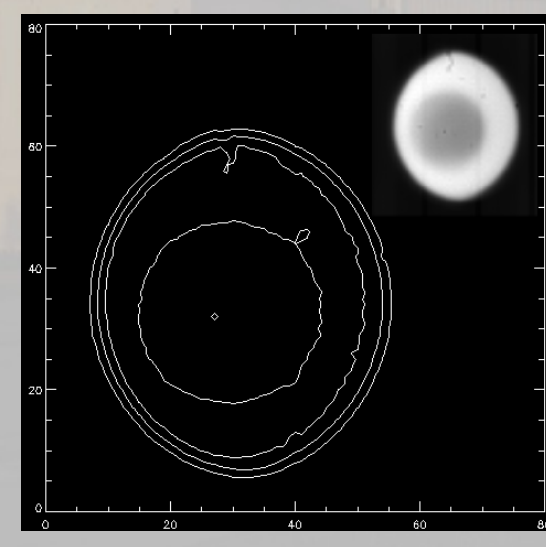

Problem of FOV!!(Field-Of-View)

### Acquisition images

#### Photometry with Chop\_Nod\_Phot

The flux from the source is hidden in the overwhelming background that dominates observations in the midinfrared. To overcome this, the background has to be determined immediately after a certain number of frames with the source have been taken. This is done by observing with the telescope a nearby part of the sky ("chopping").Whether a exposure is taken on the sky or on the source is given in the fitsheader belonging to that frame.

A routine called chop\_nod\_phot makes use of this keyword. The routine is started just by typing channels and phot calfile of chop\_nod\_phot,calfile[0]

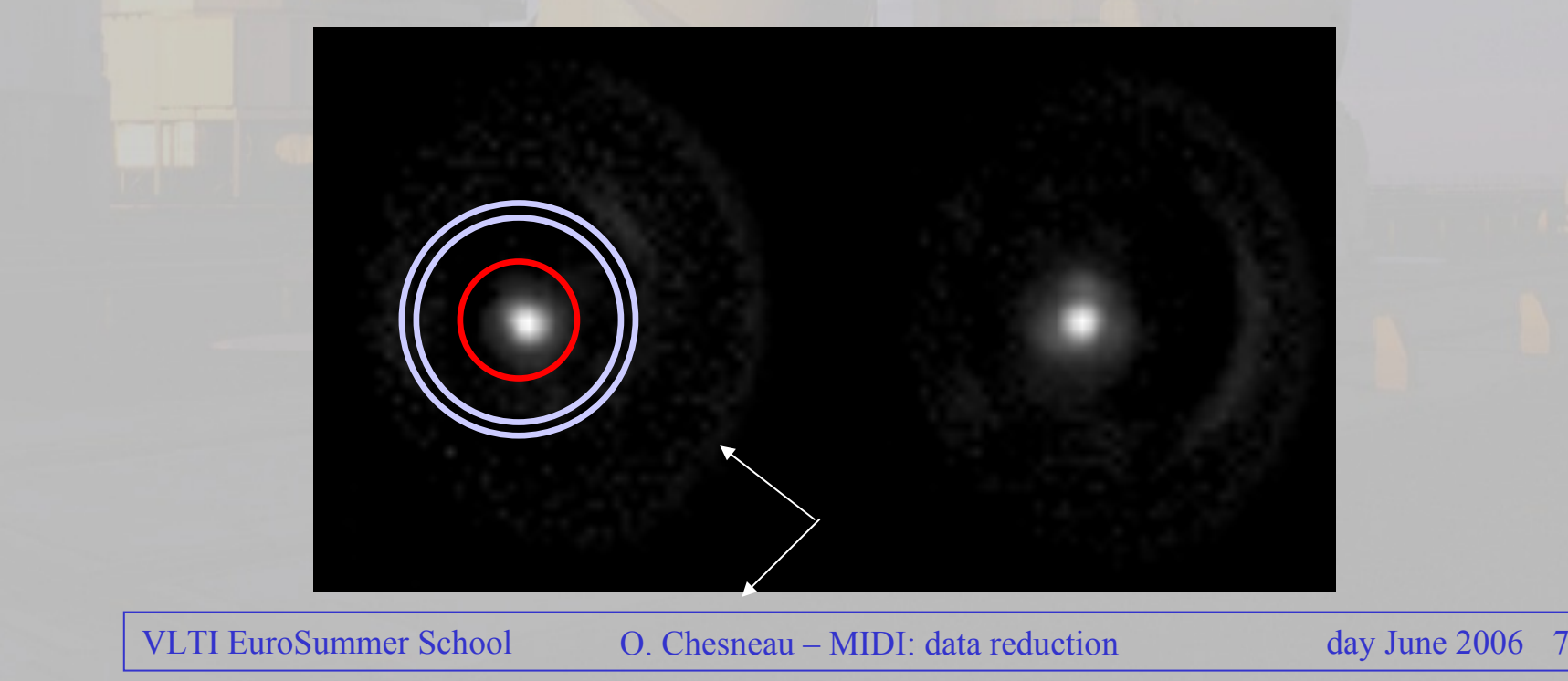

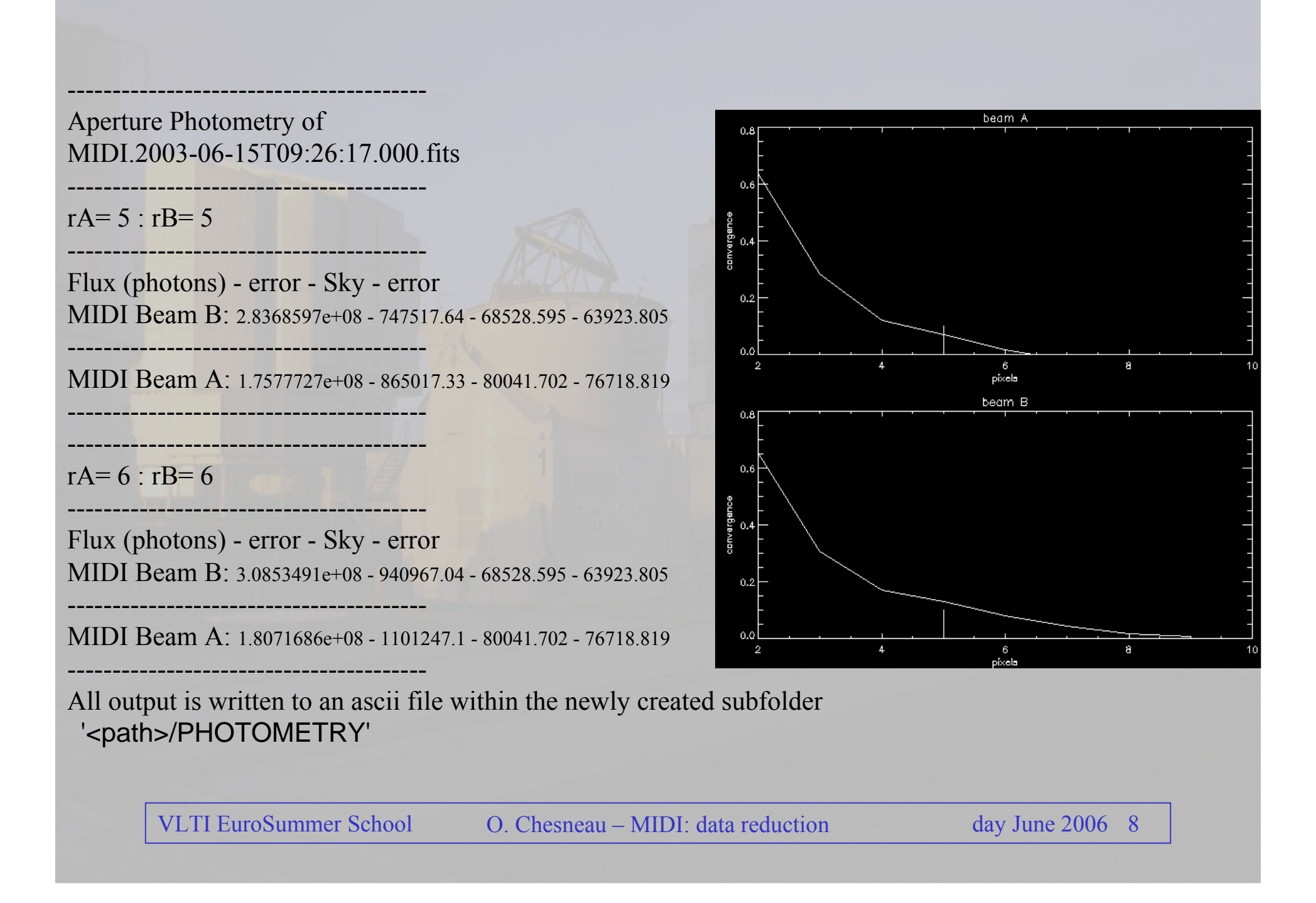

#### Spectroscopy

#### Spectroscopy with Chop\_Nod\_Disp

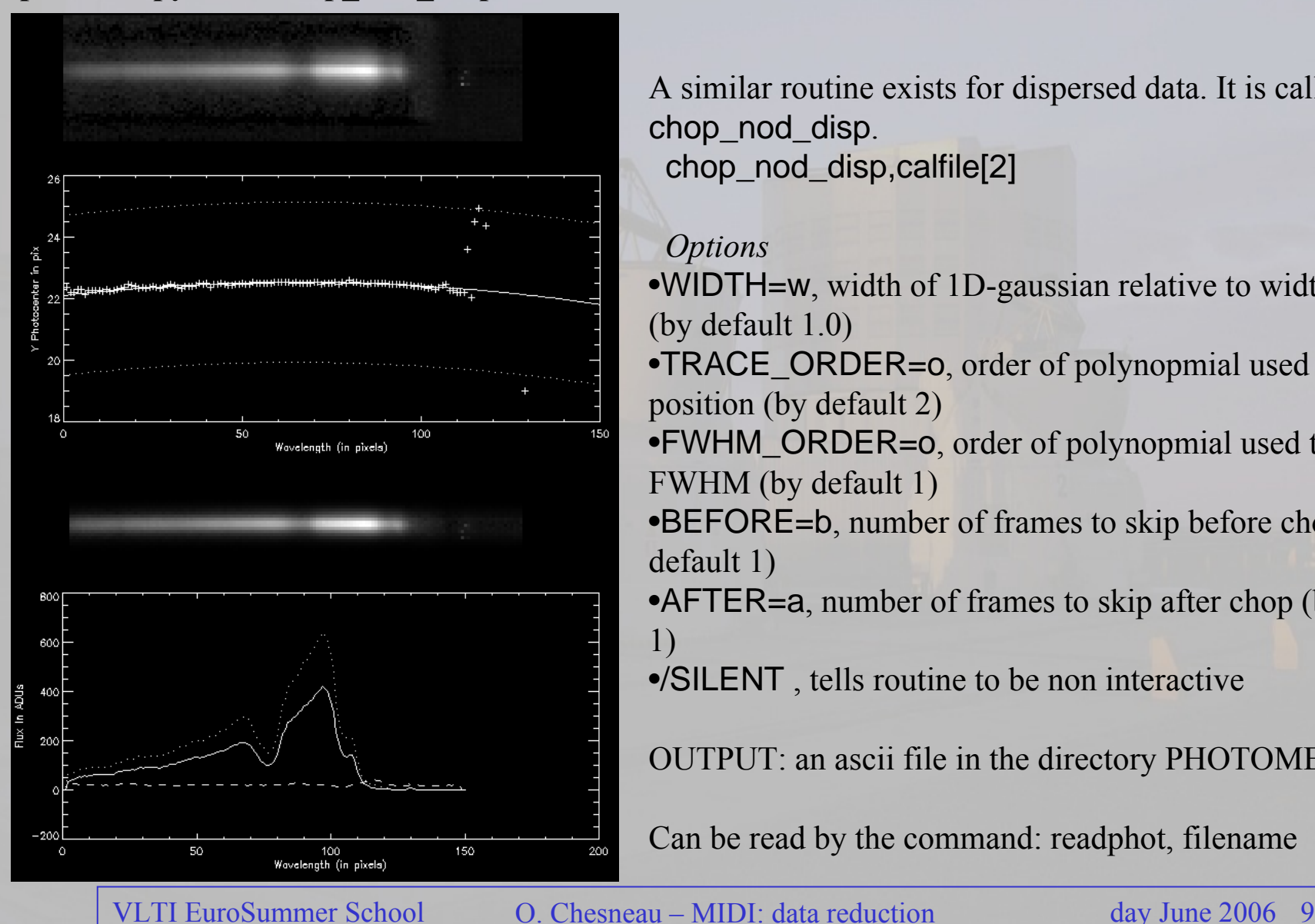

A similar routine exists for dispersed data. It is called chop\_nod\_disp. chop\_nod\_disp,calfile[2]

#### **Options**

•WIDTH=w, width of 1D-gaussian relative to width of fit  $\frac{1}{2}$ (by default 1.0)

•TRACE\_ORDER=o, order of polynopmial used to fit position (by default 2)

•FWHM ORDER=0, order of polynopmial used to fit FWHM (by default 1)

•BEFORE=b, number of frames to skip before chop (by default 1)

•AFTER=a, number of frames to skip after chop (by default) 1)

•/SILENT , tells routine to be non interactive

OUTPUT: an ascii file in the directory PHOTOMETRY

Can be read by the command: readphot, filename

## Critical points: the masks!

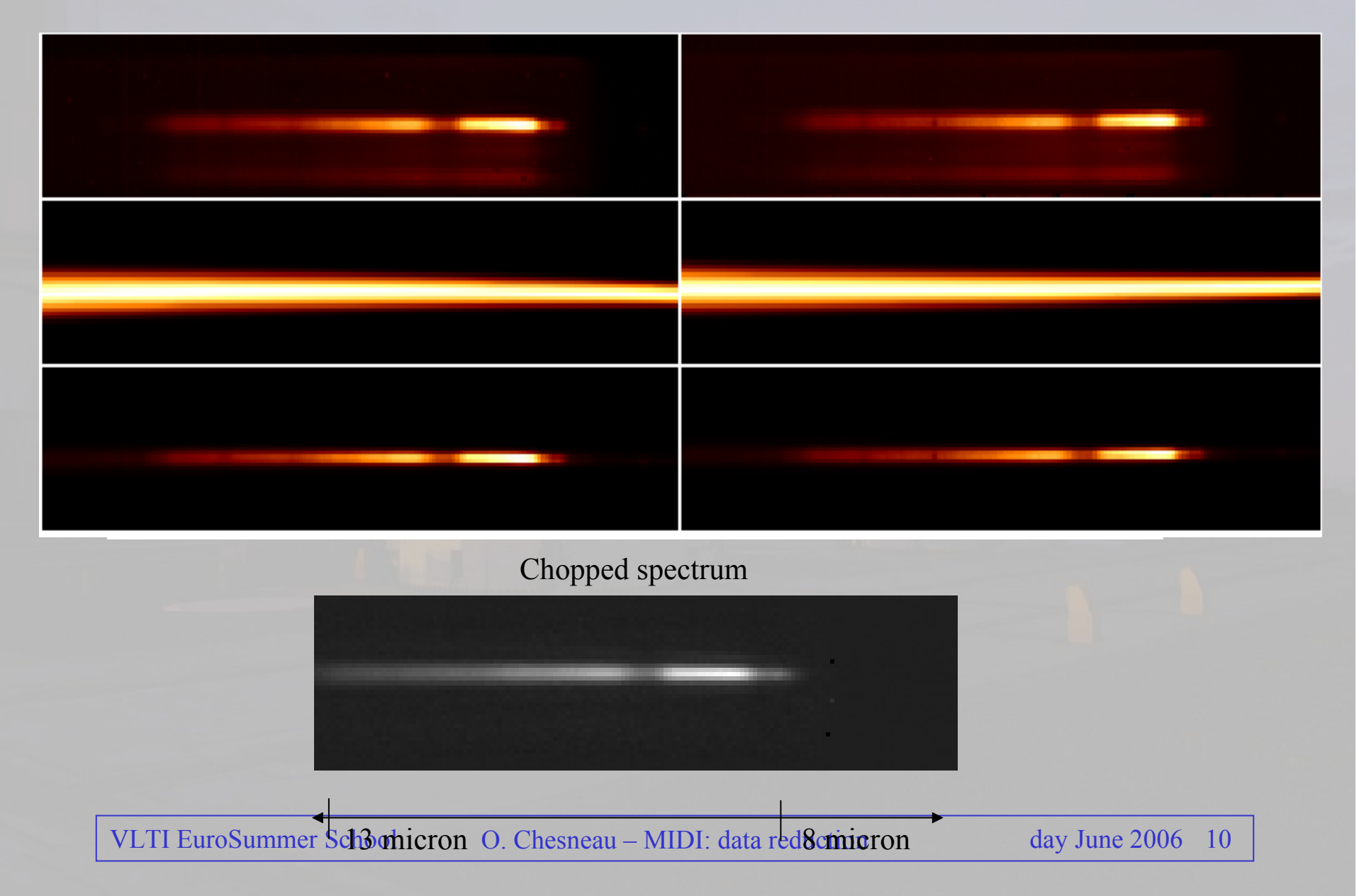

#### **Steps to create a mask from photometric data**

- 1. columnwise median smoothing to remove badpixels
- 2. columnwise one-dimensional Gaussian fit (centres marked by diamonds)
- 3. fit to the photo centres (solid line) with a second order polynomial
- 4. fit to the FWHMs of the Gaussians (dotted lines) with a first order polynomial

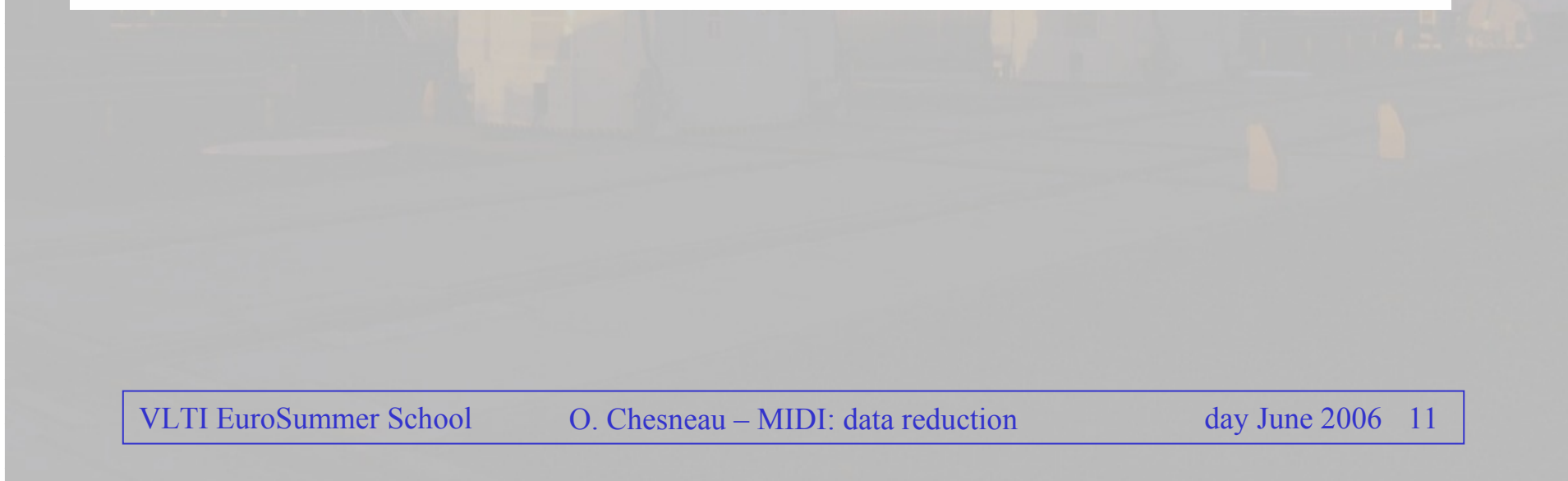

#### **MIDI – Detecting fringes and measuring visibility**

#### Without Dispersion

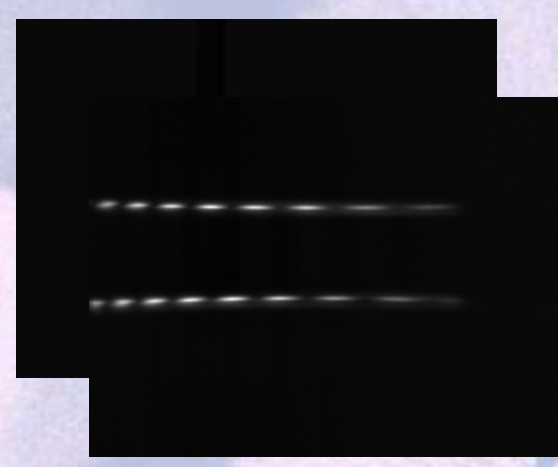

Dispersion with Grism"Channeled Spectrum"

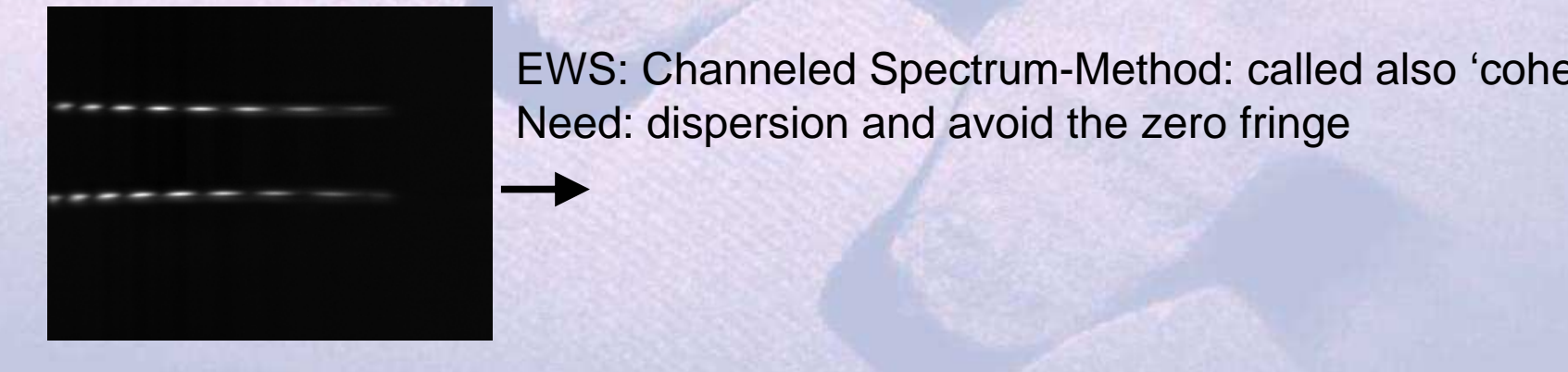

MIA/Meudon Package: Fourier-Method: called also 'incoherent' methodNeed: temporal scanning, zero fringe

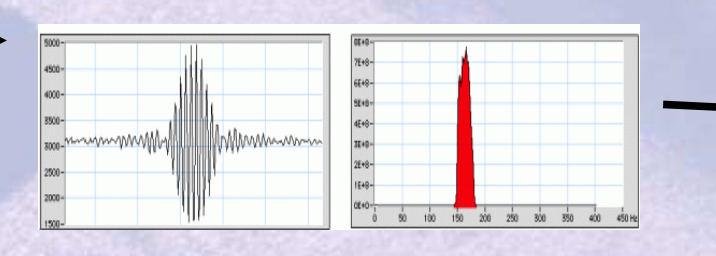

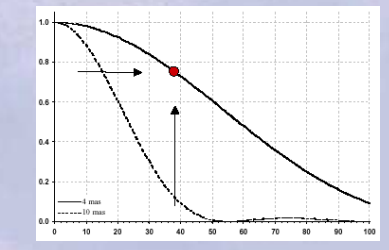

EWS: Channeled Spectrum-Method: called also 'coherent' me Need: dispersion and avoid the zero fringe

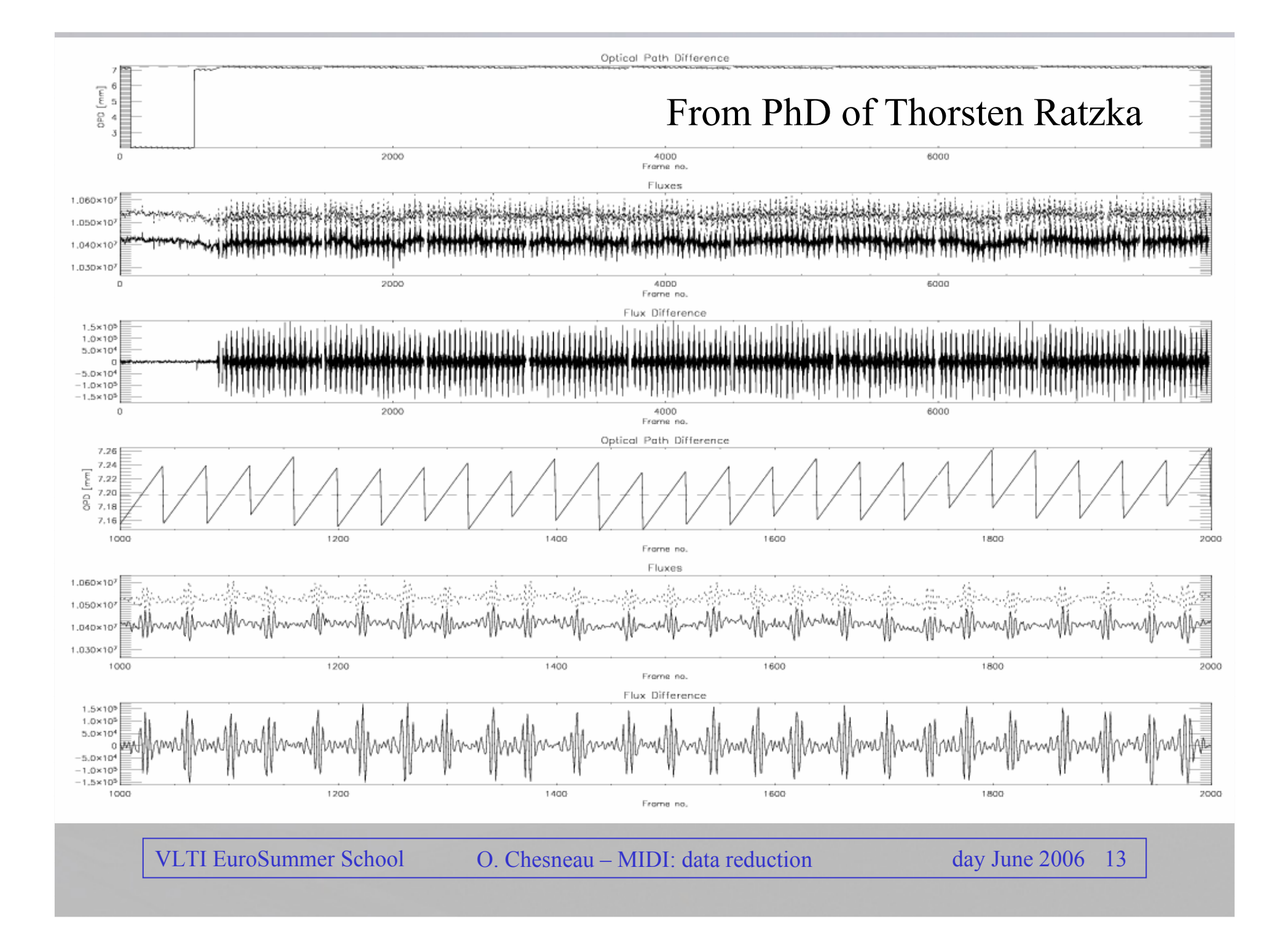

## MIA and Meudon package: Fourier methods

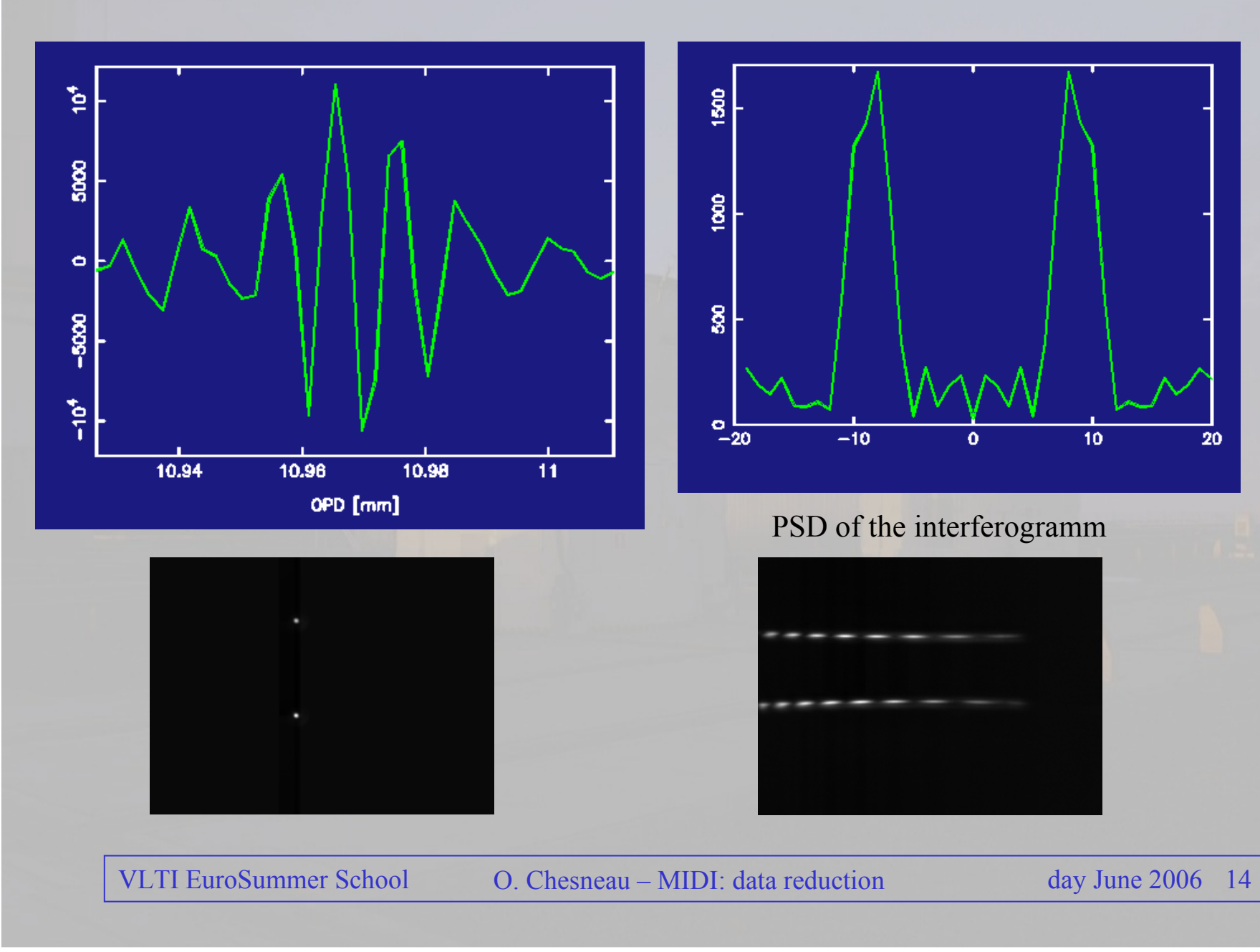

Fourier-Algorithm: the steps in MIA soft

Compression: collapse of flux within the mask in  $1D : F(\lambda)$ ,

Flux difference: I2-I1 (first order clean-out, from 2 window 1 data set)

Sorting frames into scans: create an array of  $n_s$  scan and of  $n_f$  frames (typically 200 scans at least, 40 frames per scan)

 $\lambda$ - Binning: adapt the spectral resolution to the source SNR (user's decision) Selection of good fringes (scans): this step is critical (user's decision) +Noise correction

An instrumental visibility is provided, corrected by the known size of the source for the calibrator.

### Fourier-Algorithm: the steps in MIA soft

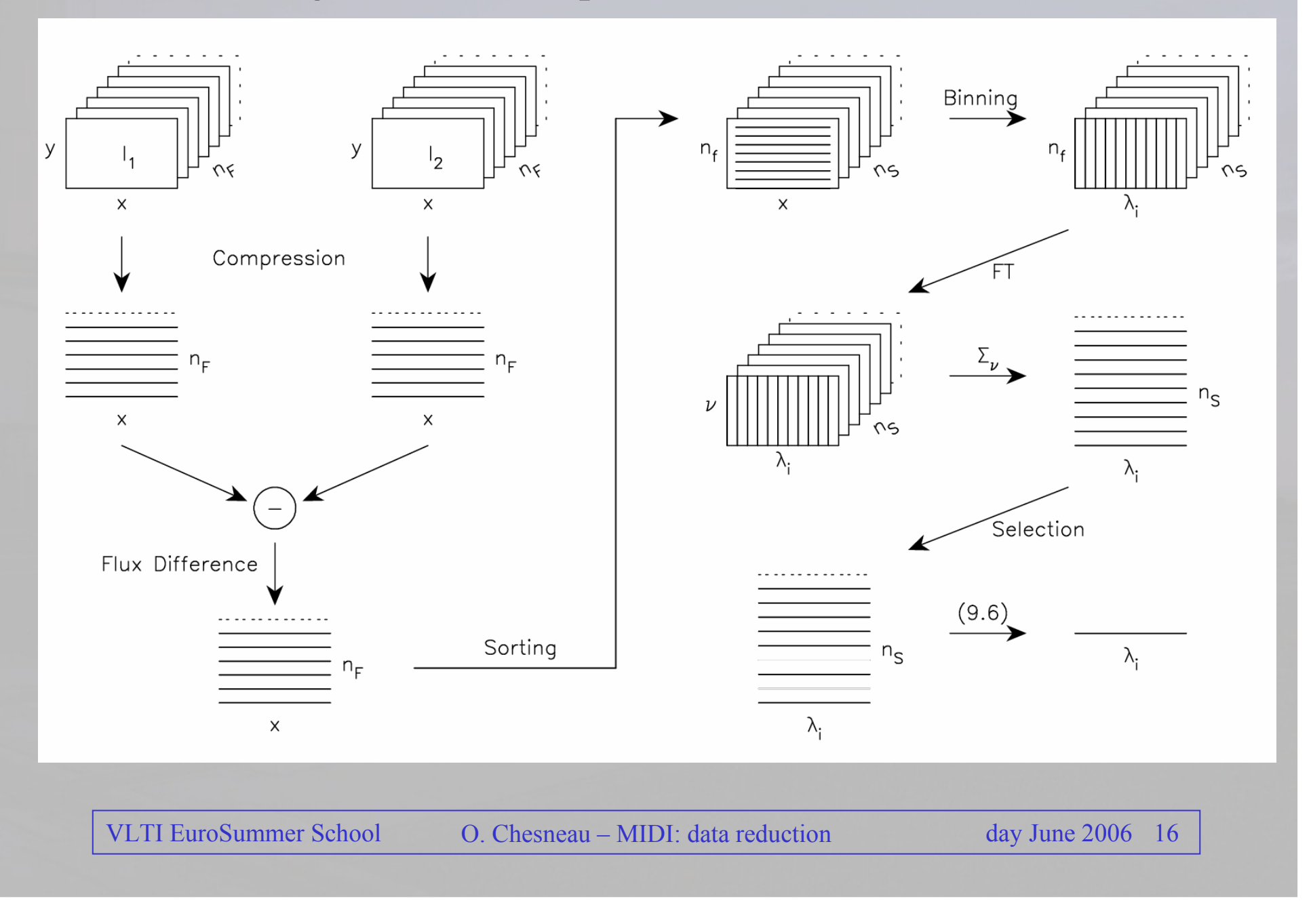

EWS algorithm: group delay method

EWS is based on the analysis of the dispersed fringe pattern,

A scan demodulation is performed (scan not needed for this method)

A piston (group delay) is computed

The piston-corrected dispersed patterns are co-added

This method has the great advantage to protect the differential phase of the spectrally dispersed signal

For a full manual of EWS: http://www.strw.leidenuniv.nl/~koehler/MIA+EWS-Manual/

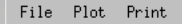

Fringefile: MIDI.2003-06-15T09:37:19.000.fits + 09:38:35.451.fits + 09:39:51.901.fits Photfile: MIDI.2003-06-15T09:43:00.000.fits + 09:44:52.000.fits Maskfile: PHOTOMETRY/Mask\_2003-06-15T09:43:00.000+09:44:52.000.fits

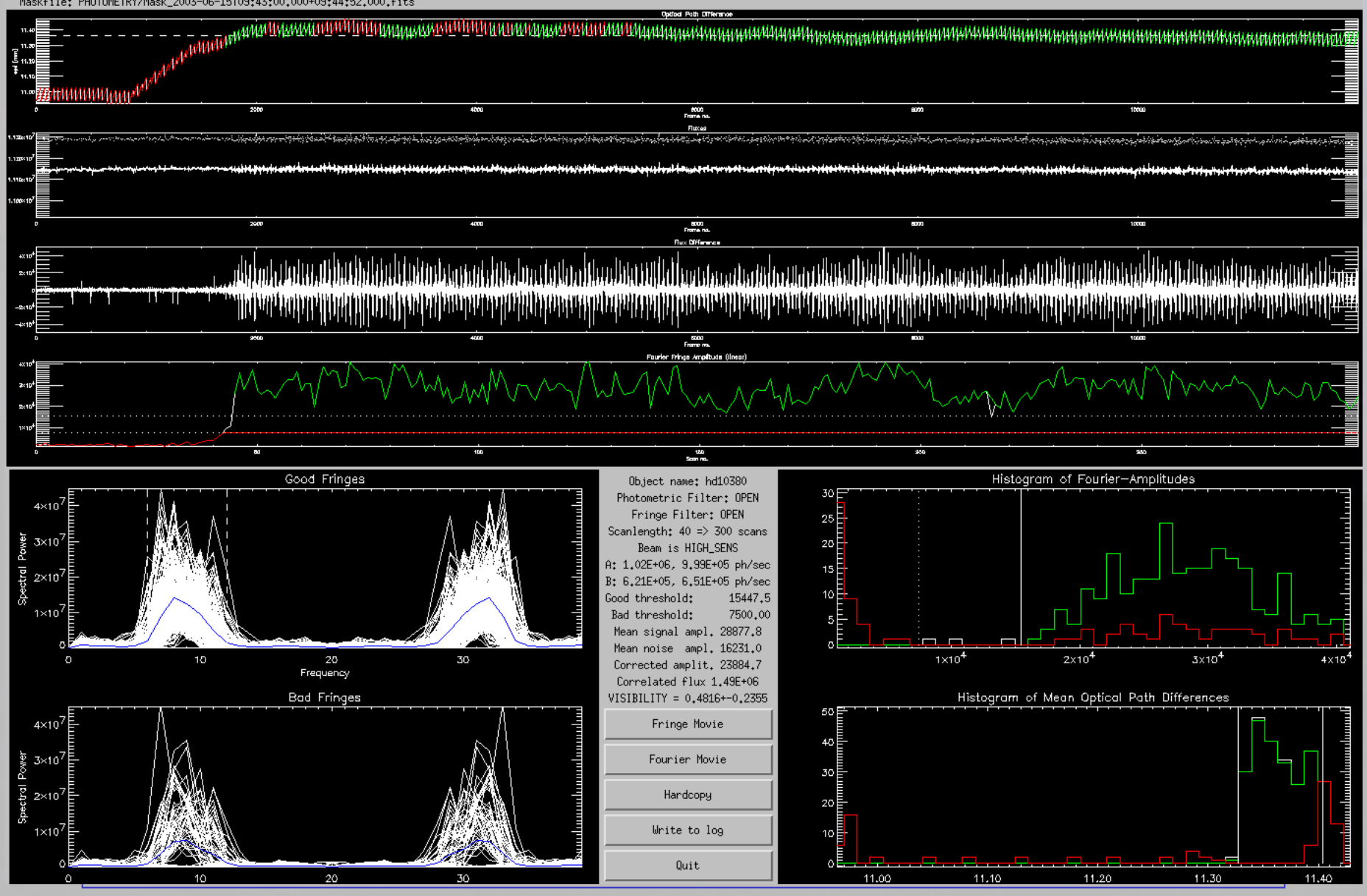

Help

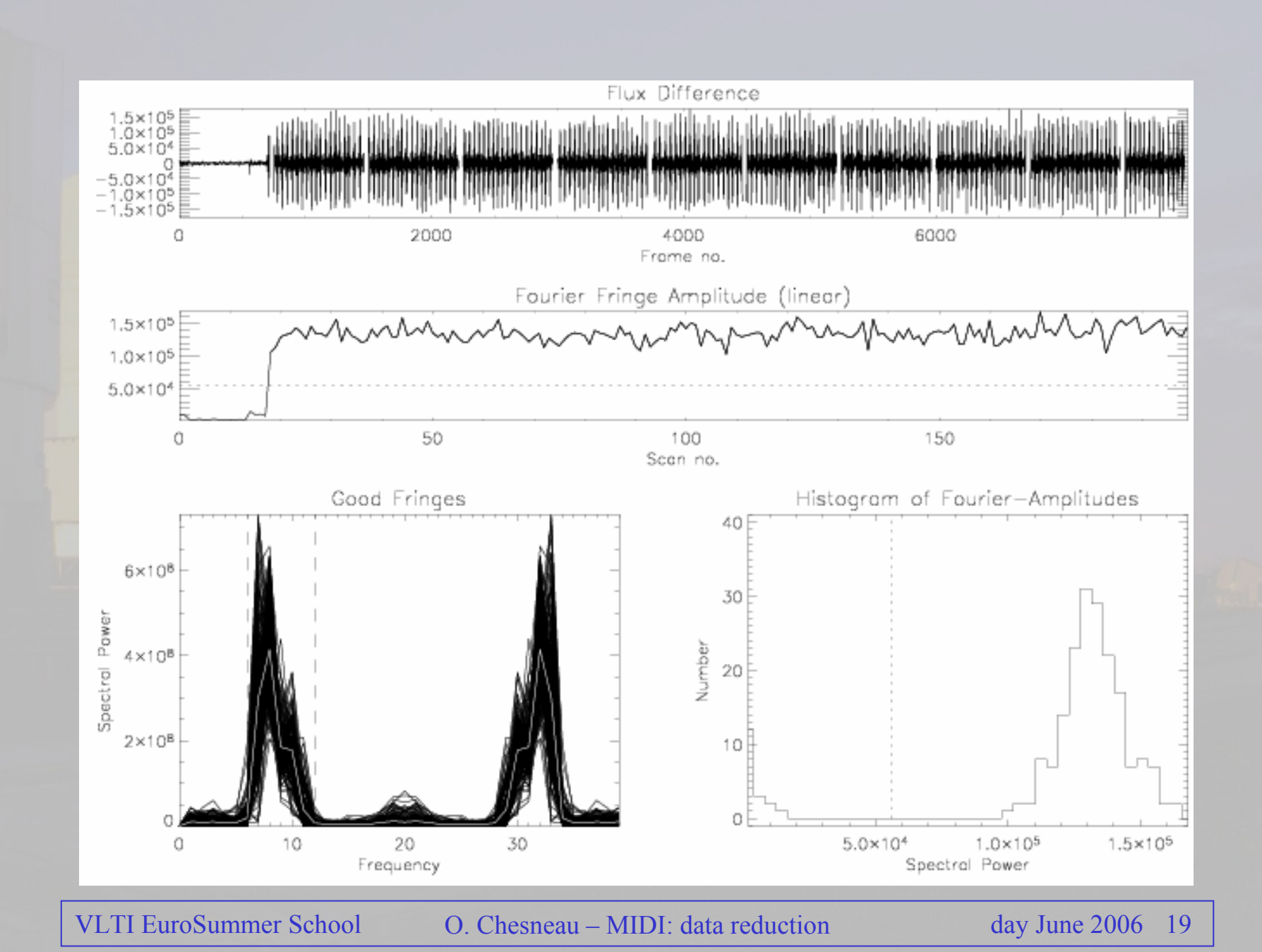

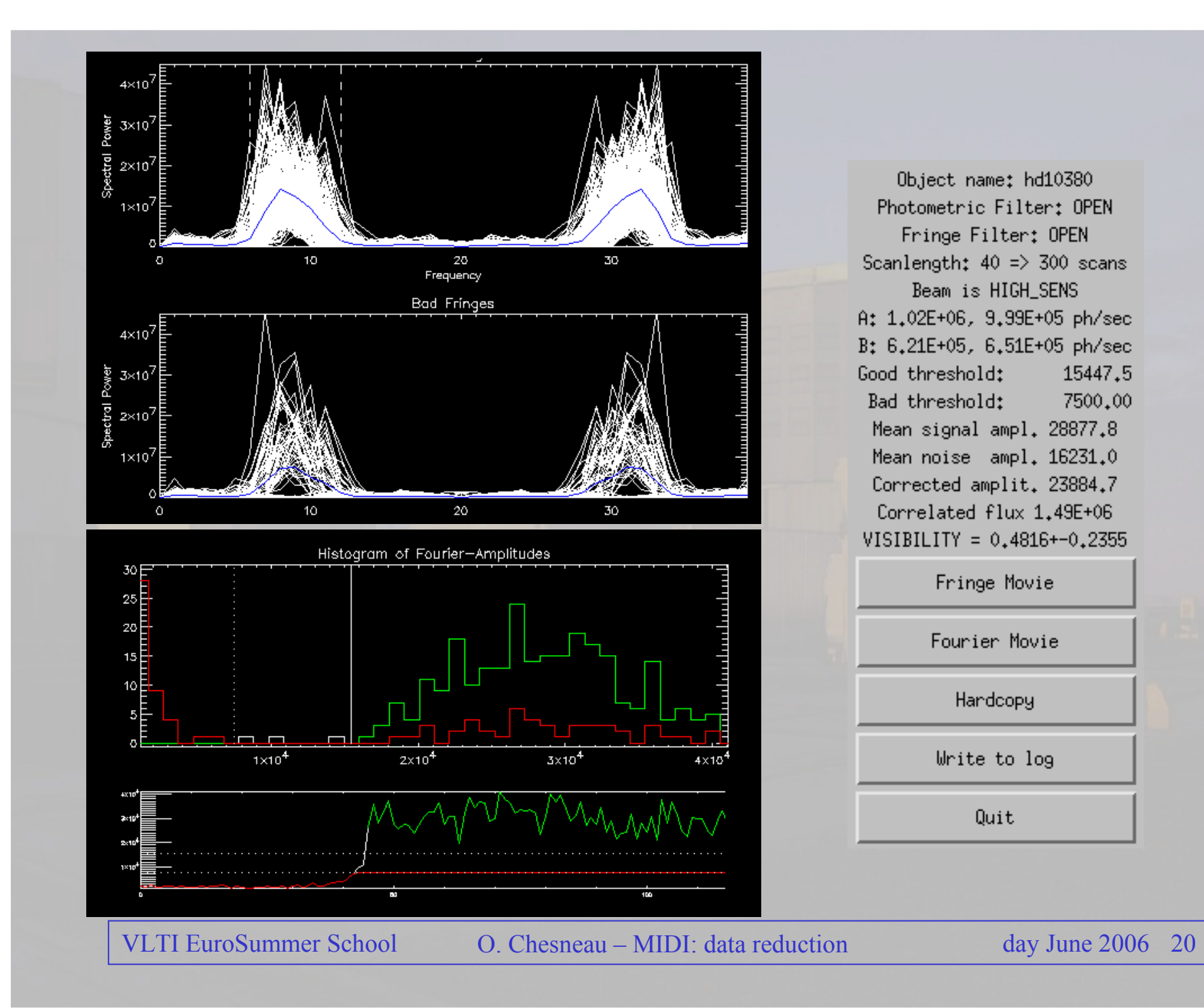

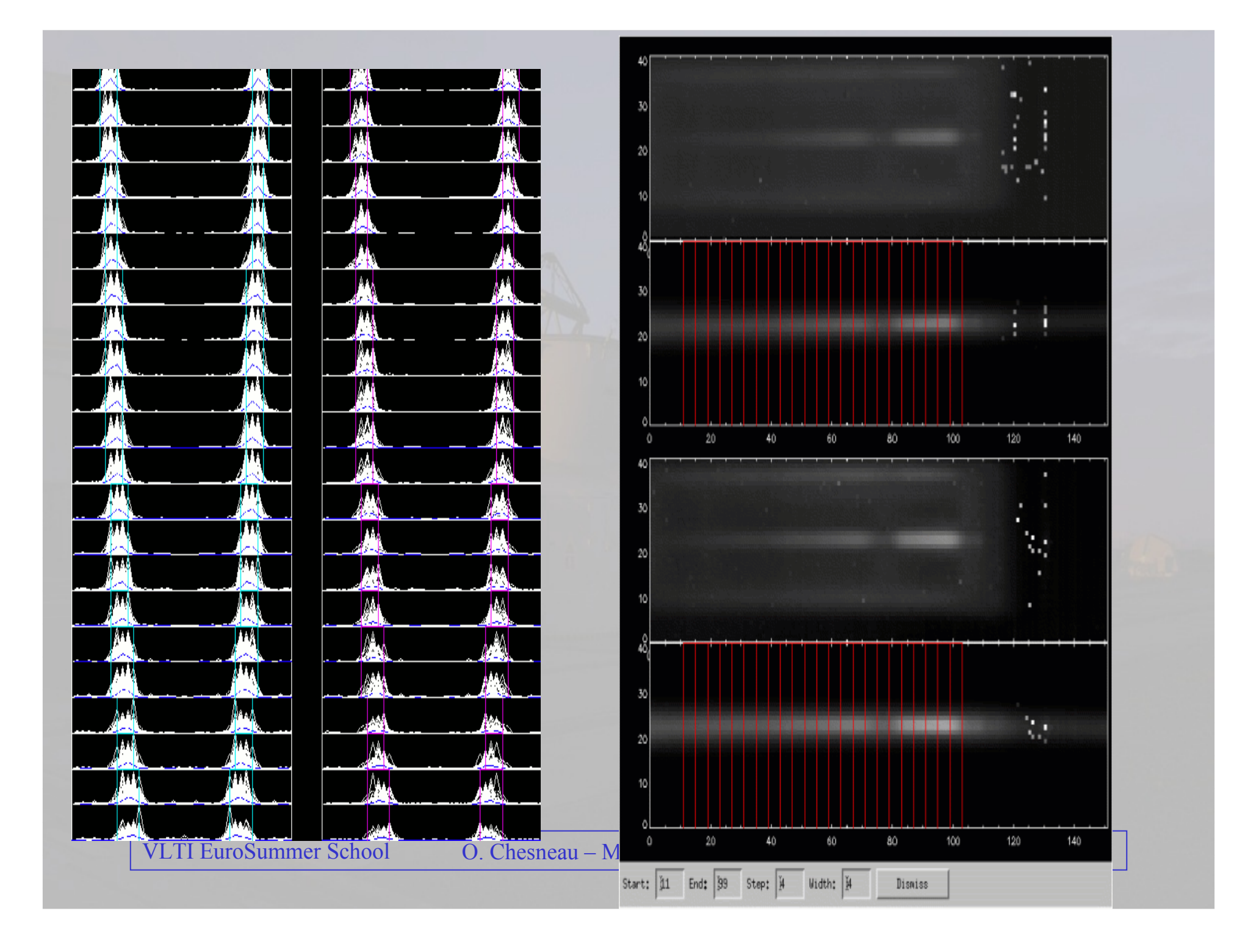

### Correcting for the finite size of the calibrator

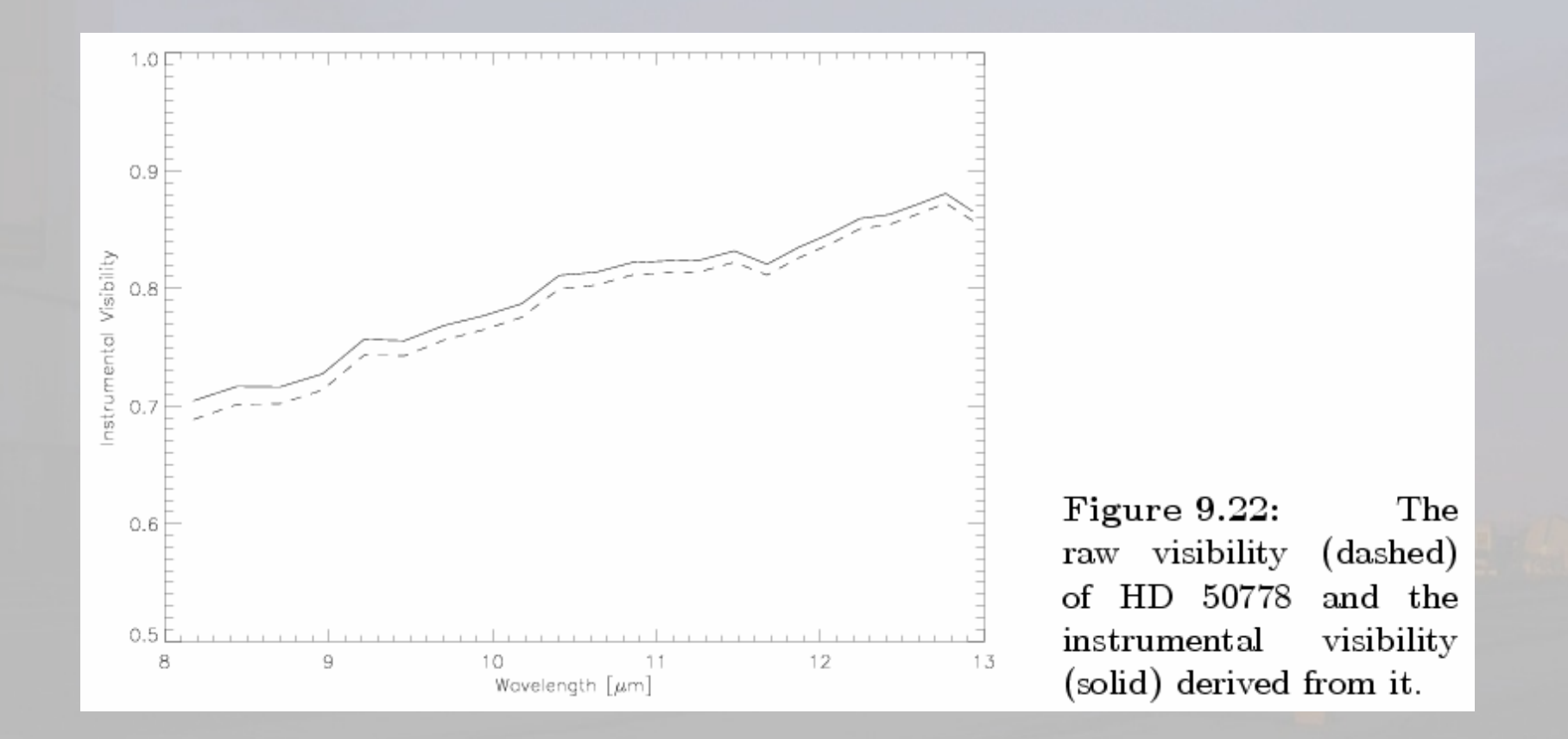

#### From PhD of Thorsten Ratzka

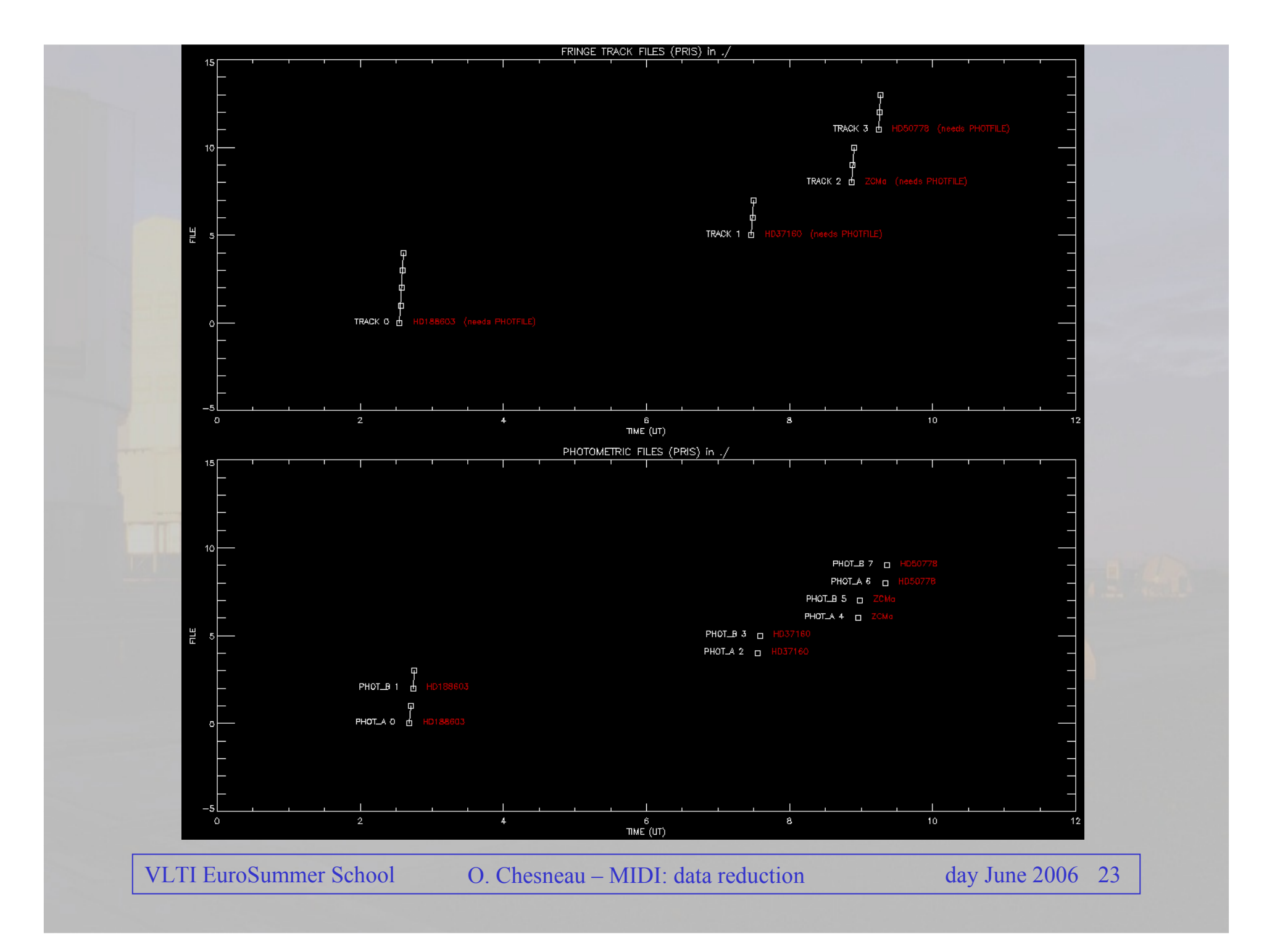

#### A new mode: Sci\_phot

- Mode offered in P76, yet not fully commisionned,
- Mode intended to be more accurate to the High\_Sens one,
- A version of MIA and EWS is under test: more complex data reductions: detector effect and distortion to take into account
- some assumptions on the instrument coupling coeficients under tests,
- The data are good in any case: we have to learn how to reduce them at best,

# New telescopes: The difficult qualification of ATs with MIDI

- First observations with ATs during P76,
- Bad data quality when observations performed without VCMs: the FOV is as large as the PSF
	- Difficult pointing,
	- Photometric calibration almost impossible,
	- The instrument is very dependant to vibrations...
- Data acquired with VCMs are better but an adaptation of existing softwares seems requested: the ration FOV/PSF is much lower than with UTs:
	- UTs: PSF~300mas, FOV~4.5''<br>. ATs: PSE 1200mas, FOV (2)
	- ATs: PSF~1300mas, FOV~6''